# Message passing and Channels

#### INF4140

25.10.12

<span id="page-0-0"></span>Lecture 8

Overview on the course:

- Part I: concurrent programming; programming with shared variables
- Part II: distributed programming,

Outline: asynchronous and synchronous message passing

- Concurrent vs. distributed programming
- Asynchronous message passing: channels, messages, primitives
- Example: filters and sorting networks
- From monitors to client–server applications
- Comparison of message passing and monitors
- About synchronous message passing

Traditional system architectures have one shared memory:

- Many processors access the same physical memory
- Example: powerful fileserver with many processors on one motherboard

#### Distributed memory architectures:

- **•** Processor has private memory and communicates over a network
- **•** Examples:
	- Multicomputer: asynchronous multi-processor with distributed memory (typically contained inside one case)
	- Workstation clusters: PC's in a local network
	- Grid system: machines on the Internet, resource sharing

Concurrent programming:

- Processors share one memory
- Prosessors communicate via reading and writing of shared variables

#### Distributed programming:

- Memory is distributed
	- $\Rightarrow$  processes cannot share variables (directly)
- Processes communicate by sending and receiving *messages* via shared channels
	- or (in future lectures)

communication via RPC and rendezvous

Channel: abstraction of a physical communication network

- $\circ$  One–way from sender(s) to receiver(s)
- Unbounded FIFO (queue) of waiting messages
- Preserves message order
- **Atomic access**
- **•** Error–free
- Typed

Variants: errors possible, untyped, . . .

### Asynchronous message passing: primitives

Channel declaration: chan  $c$ (type $_1$ id $_1, \ldots$ , type $_n$ id $_n$ );

Messages: *n*-tuples of values of the respective types

Primitives for communication:

- send  $c(exp_1, \ldots, exp_r_n);$ Non-blocking, i.e. asynchronous
- $\circ$  receive c(var<sub>1</sub>, ..., var<sub>n</sub>);

Blocking: receiver waits until message is sent on the channel

 $\bullet$  empty(c);

True if channel is empty

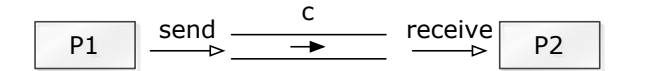

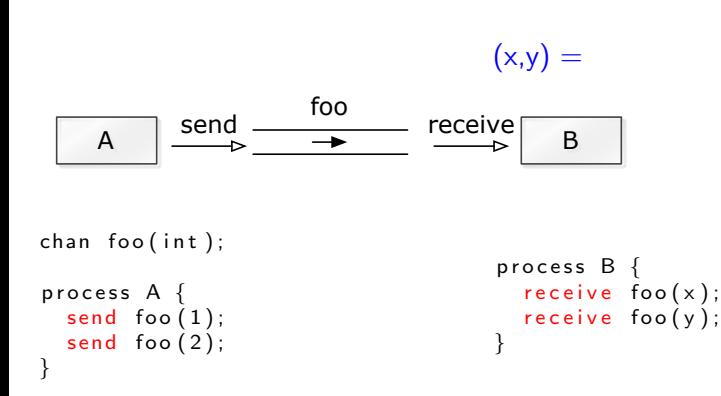

**← ロ ▶ → 何 ▶** 

ヨメ イヨ

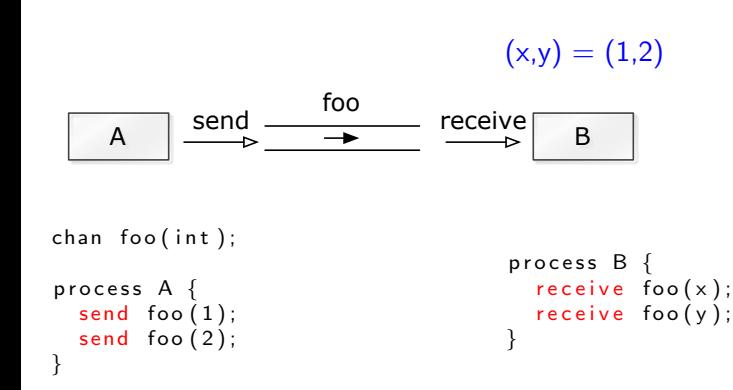

**← ロ ▶ → 何 ▶** 

ヨメ イヨ

### Example: shared channel

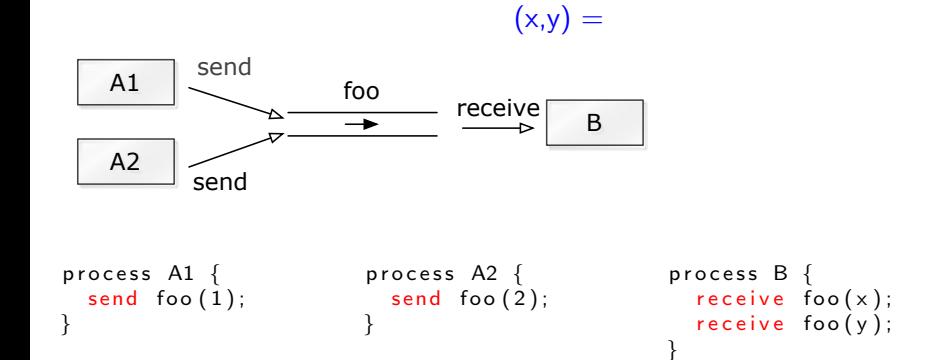

**K ロ ▶ K 何 ▶** 

- イヨメ イヨ

#### Example: shared channel

$$
(x,y) = (1,2)
$$
 or  $(2,1)$ 

**◆ロト ◆伊ト** 

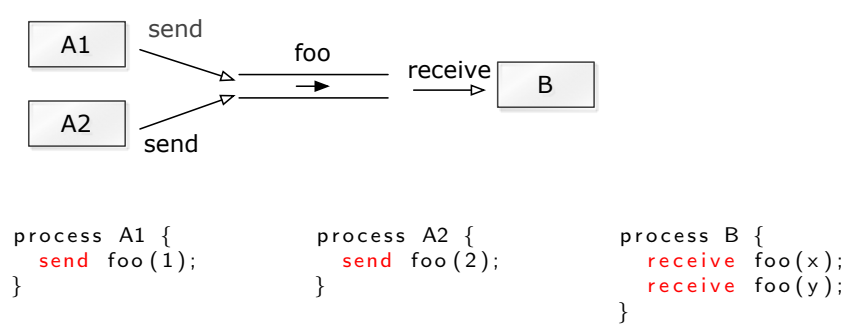

化重变 化重

#### Comparison with general semaphores:

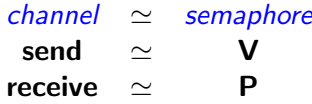

Number of messages in queue  $=$  value of semaphore

(Ignores content of messages)

### Filters: one–way interaction

A filter  $F$  is a process which

- **receives messages on input channels,**
- sends messages on output channels, and
- where the output is a function of the input (and the initial state).

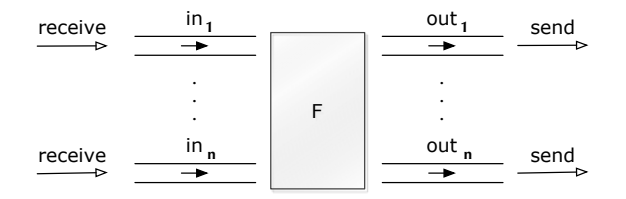

A filter is specified as a predicate.

Some computations can naturally be seen as a composition of filters.

Problem: Sort a list of n numbers into ascending order.

Process Sort with input channels input and output channel output.

Define:

 $n$  : number of values sent to **output**. sent[i] : i'th value sent to output.

The following predicate defines **Sort**:

 $\forall i: 1 \leq i < \mathit{n}(\mathit{sent}[i] \leq \mathit{sent}[i+1])$ ∧ values sent to output are a permutation of values from **input**.

# Example: filter for merging of streams

Problem: Merge two sorted input streams into one sorted stream.

Process Merge with input channels in<sub>1</sub> and in<sub>2</sub> and output channel out:

```
in_1: 1 4 9 ...
                              out: 1 2 4 5 8 9 ...in_2: 2 5 8 ...
```
Special value **EOS** marks the end of a stream.

Define:

 $n$ : number of values sent to **out**. sent[i] : i'th value sent to out.

The following shall hold when **Merge** terminates:

 $in_1$  and  $in_2$  are empty  $\wedge$  sent[n + 1] = **EOS**  $\wedge \quad \forall i : 1 \leq i < n(\mathit{sent}[i] \leq \mathit{sent}[i+1])$ ∧ values sent to out

are a permutation of values from  $\mathbf{in}_1$  and  $\mathbf{in}_2$ 

4 0 8 1

### Example: Merge process

```
chan in 1(int), in 2(int), out(int);process Merge {
  int v1, v2;
  receive in 1(v1); \# read the first two
  receive in 2(v2); \# in put values
  while (v1 != EOS and v2 != EOS) {
    if (v1 \le v2){ send out(v1); receive in 1 (v1); }<br>else \# (v1 > v
                               # ( v1 > v2 )\{ send out (v2); receive in 2 (v2); \}}
                                # consume the rest
                                # of the non-empty input channel
  while (v2 := EOS)\{ send out (v2); receive in 2(v2); \}while (v1 := EOS)\{ send out (v1); receive in 1 (v1); \}send out (EOS); \# add special value to out
}
                                                                 \equiv \Omega
```
イロト イ伊 ト イヨ ト イヨ

### Example: Sorting network

We now build a network that sorts n numbers.

We use a collection of **Merge** processes with tables of shared input and output channels.

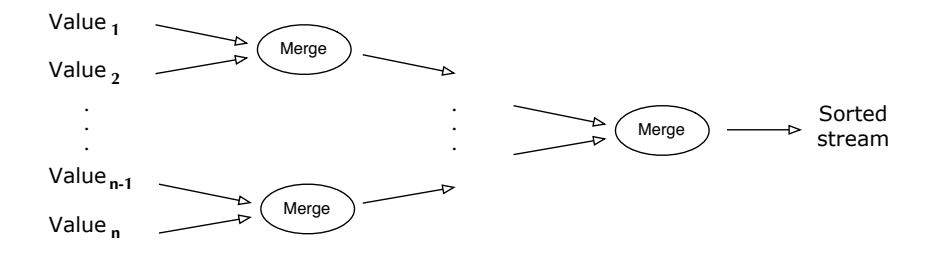

(Assume: number of input values  $n$  is a power of 2)

Server: process which repeatedly handles requests from client processes.

Goal: Programming client and server systems with asynchronous message passing.

```
chan request (int client ID, \dots),
     reply[n](\ldots);client nr i server
                                  int id: # client id.
                                  while (true) \{ # server loopsend request (i, args); \longrightarrow receive request (id, vars);
.
.
.
                           .
.
.
                                       .
                                       .
                                       .
receive reply [i] (vars); \leftarrow send reply [id] (results);}
```
### Monitor implemented using message passing

Classical monitor:

- Controlled accessto a resource
- Permanent variables (monitor variables) safeguard the resource state
- Access to a resource via procedures
- **•** Procedures are executed with mutual exclusion
- Condition variables for synchronization

Can also implement a monitor using a server process and message passing Called an "active monitor" in the book: active process (loop), instead of passive procedures.

Multiple–unit resource: a resource consisting of multiple units

Examples: memory blocks, file blocks. Users (clients) need resources, use them, and return them to the allocator ("free" the resources).

Simplification: users get and free one resource at a time.

Build two versions:

- **o** monitor
- **•** server and client processes, message passing

Uses "passing the condition"  $\Rightarrow$  simplifies later translation to a server process

Unallocated (free) units are represented as a set, type set, with operations **insert** and **remove**.

 $QQ$ 

## Semaphores with "passing the condition"

```
monitor FIFOSemaphore {
  int s = 0; ## s > = 0cond pos;
  procedure P() \{if (s == 0)wait (pos);
    e l s e
     s = s - 1:
  }
  procedure V() \{if (empty (pos))s = s + 1:
    e l s e
      signal(pos);}
```
(Fig. 5.3 in Andrews)

4 0 8

 $QQ$ 

#### Allocator as a monitor

```
monitor Resource_Allocator {
  int avail = MAXUNITS:
  set units = \ldots \# initial values;
  cond free; \# signalled when process wants a unit
  procedure acquire(int &id) \{ # var.parseterif ( a v a i l = 0 )
      wait ( free );
    e l s e
      avail = avail -1;
    remove(units, id);}
  procedure release(int id) {
    insert (units, id);if (empty (free))avail = avail +1:
    e l s e
      signal (free); # passing the condition
  }
```
(Fig. 7.6 in Andrews)

}

イロト イ伊 ト イヨ ト イヨ

 $\equiv$   $\Omega$ 

The allocator has two types of operations: get unit, free unit  $\Rightarrow$  must be encoded in the arguments to a request. Uses nested if-statement (2 levels): first checks type operation, then proceeds correspondingly to monitor-if.

Cannot wait (wait(free)) when no unit is free. Must save the request and return to it later  $\Rightarrow$  queue of pending requests (queue; insert, remove).

Channel declarations:

```
type op_kind = enum(ACQUIRE, RELEASE);
chan request (int clientID, op kind kind, int unitID);
chan reply [n] (int unitlD);
```
**◆ ロ ▶ → 伊** 

```
process Client [i = 0 to n-1] {
  int unitID;
  send request (i, ACQUIRE, 0) \# make request
  r e c e i v e r e p \sqrt{i} i \sqrt{i} i \sqrt{i} i i. . . # u s e r e s o u r c e u n i tI D
  send request (i, RELEASE, unitID); # free resource
  . . .
}
(Fig. 7.7(b) in Andrews)
```
4 0 8

 $\eta$ a

#### Allocator: server process

```
process Resource_Allocator {
  int avail = MAXUNITS:
  set units = \ldots \# initial value
  queue pending; \# in tially empty
  int clientlD, unitlD; op kind kind; ...
  while (true) {
    receive request ( client ID, kind, unit ID );
    if (kin d = ACQUIRE) {
      if (avail = 0) # save request
        insert (pending, clientID);
      else \{ \# perform request now
          avail -; remove ( units , unit ID );
          send reply \lceil clientlD \rceil (unitlD);
        }
    }
    else \{  # kind = RELEASEif empty (pending) { # return units
        a \nmid ++; insert (units, unitlD);
      \} else { \qquad \qquad \# allocates to waiting client
          remove(pending, clientID);
          send reply \lceil clientlD \rceil (unitlD);
\} \} \} \} \} \} \# Fig. 7.7 in Andrews (rewritten)
                                            KED KAP KIED KIED IE VOQO
```
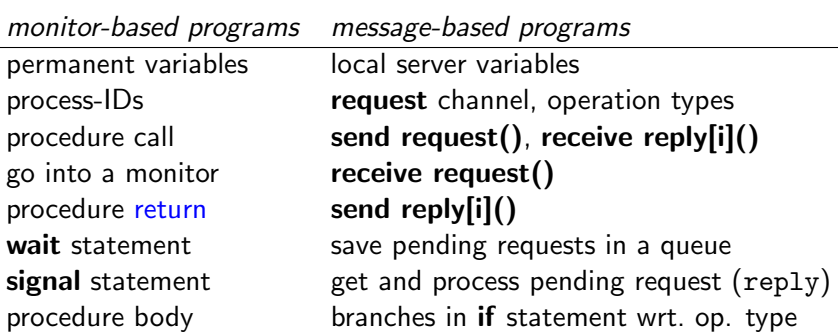

 $\leftarrow$ 

 $2Q$ 

Primitives:

• New primitive for sending: synch\_send  $c(exp_1, \ldots, exp_r)$ ;

Blocking: sender waits until message is received by channel, i.e. sender and receiver synchronize sending and receiving of message.

• Otherwise like asynchronous message passing: receive  $c(var_1, \ldots, var_n)$ ;  $empty(c)$ ;

Advantages:

**•** Gives maximum size of channel.

Sender synchronises with receiver

- $\Rightarrow$  receiver has at most 1 pending message per channel per sender
- $\Rightarrow$  sender has at most 1 unsent message

Disadvantages:

- Reduced parallellism: when 2 processes communicate, 1 is always blocked.
- High risk of deadlock.

```
chan values (int);
process Producer {
  int data [n];
  for [i = 0 \text{ to } n-1] {
     \dots # computation \dots;
     synch-send values (data [i]);
} }
process Consumer {
  int results [n];
  for [i = 0 \text{ to } n-1] {
     r e ceive values (results [i]);
     \dots # computation \dots;
} }
```
4 0 3

```
chan values (int);
```

```
process Producer {
  int \; data[n];for [i = 0 \text{ to } n-1] {
     \dots # computation \dots;
    synch-send values (data [i]);
} }
```

```
process Consumer {
  int results [n];
  for [i = 0 \text{ to } n-1] {
     r e ceive values (results [i]);
     \dots # computation \dots;
} }
```
Assume both producer and consumer vary in time complexity. Communication using synch send/receive will block.

With asynchronous message passing, the waiting is reduced.

( □ ) ( 何 )

```
chan in 1 (int), in 2 (int);process P1 \{int v1 = 1, v2;
  synch-send in 2(v1);
  r e c e i v e in 1 (v2);}
process P2 \{int v1, v2 = 2;synch send in 1(v2);
  <u>receive</u> in 2 (v1);</u>
}
```
メロメ メ母メ メミメ メミメ

 $E = \Omega Q$ 

```
chan in 1(int), in 2(int);process P1 \nmidint v1 = 1, v2;
  synch-send in 2(v1);
  receive in 1 (v2);
}
process P2 \{int v1, v2 = 2;
  synch\_send in 1(v2);
  receive in 2(v1);
}
```
P1 and P2 block on synch\_send – deadlock.

One process must be modified to do receive first

 $\Rightarrow$  asymmetric solution.

4 0 8

```
chan in 1(int), in 2(int);process P1 \nmidint v1 = 1, v2;
  synch-send in 2(v1);
  receive in 1 (v2);
}
process P2 \{int v1, v2 = 2;
  synch\_send in 1(v2);
  receive in 2(v1);
}
```
P1 and P2 block on synch\_send – deadlock.

One process must be modified to do receive first  $\Rightarrow$  asymmetric solution.

With asynchronous message passing (send) all goes well.

**∢ ロ ▶ ( 印**